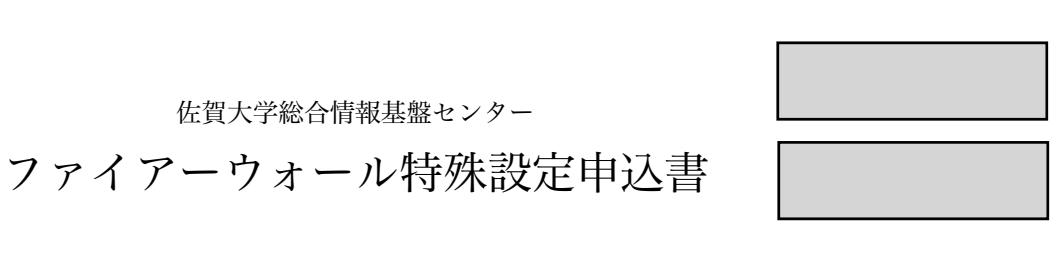

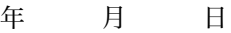

本書はライセンス等でファイアーウォールの設定変更を必要とする場合に必要な申込書です。

佐賀大学総合情報基盤センター

申込にあたっての注意事項

1. ネットワーク特殊設定については、年度単位で更新および見直しを行います。

2. 緊急事態の場合には、総合情報基盤センターの判断で一時的に設定を停止することがあります。

- 3. 設定の許可・不許可については総合情報基盤センター運用委員会で審議致します。
- 4. 各種連絡は管理者の総合情報基盤センターのメールアドレスに送信します。
- 5. 詳しい理由説明が必要な場合には、別紙を添付してください。
- 6. 作業状況により設定に数日かかる場合があります。設定が完了しましたら、申込書のコピーを学内便にて返 送いたします。申込書が戻ってからご使用下さい。

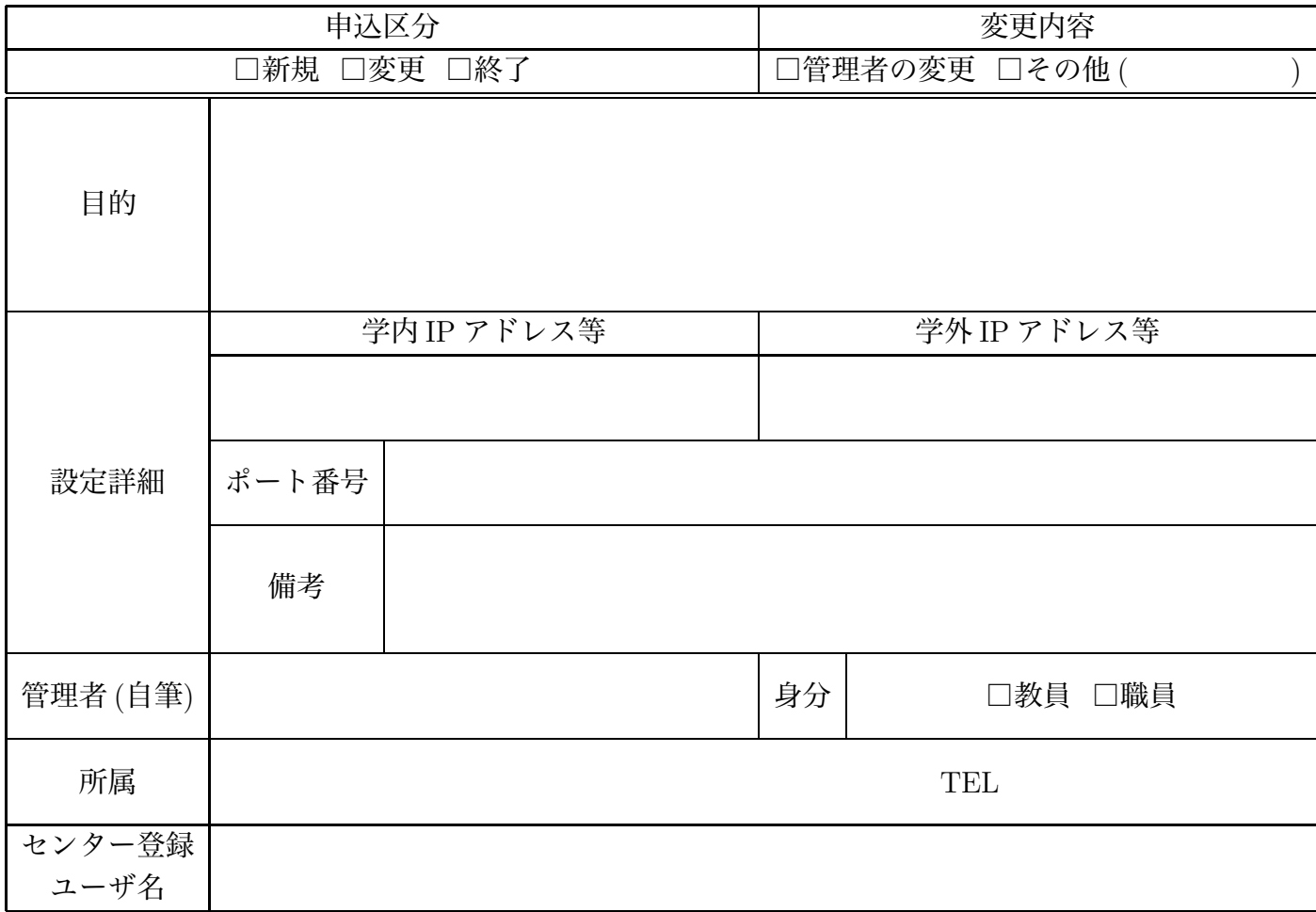